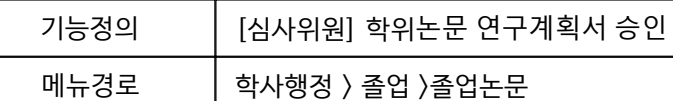

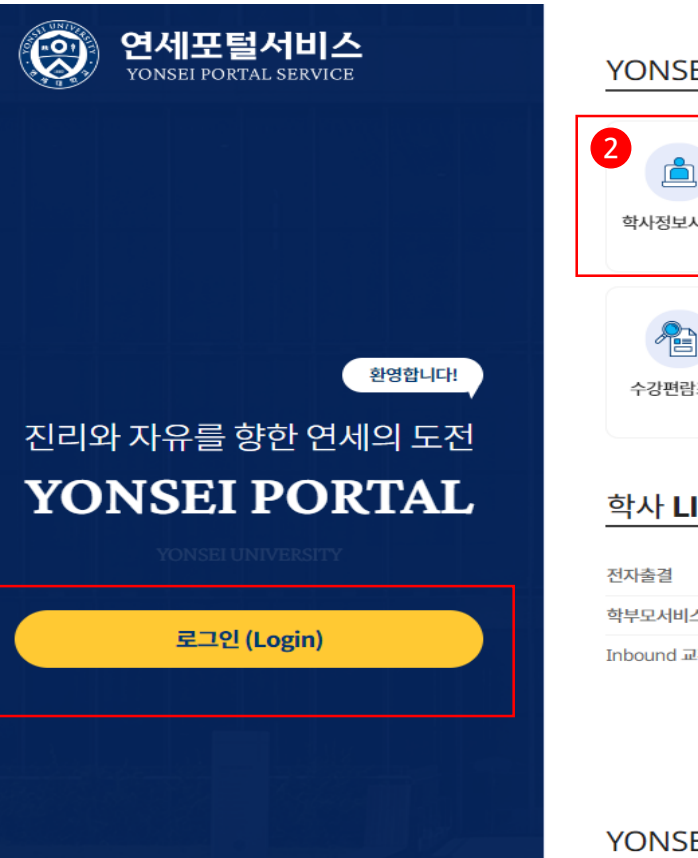

개인정보처리방침(신촌·국제) | 개인정보처리방침(미래)

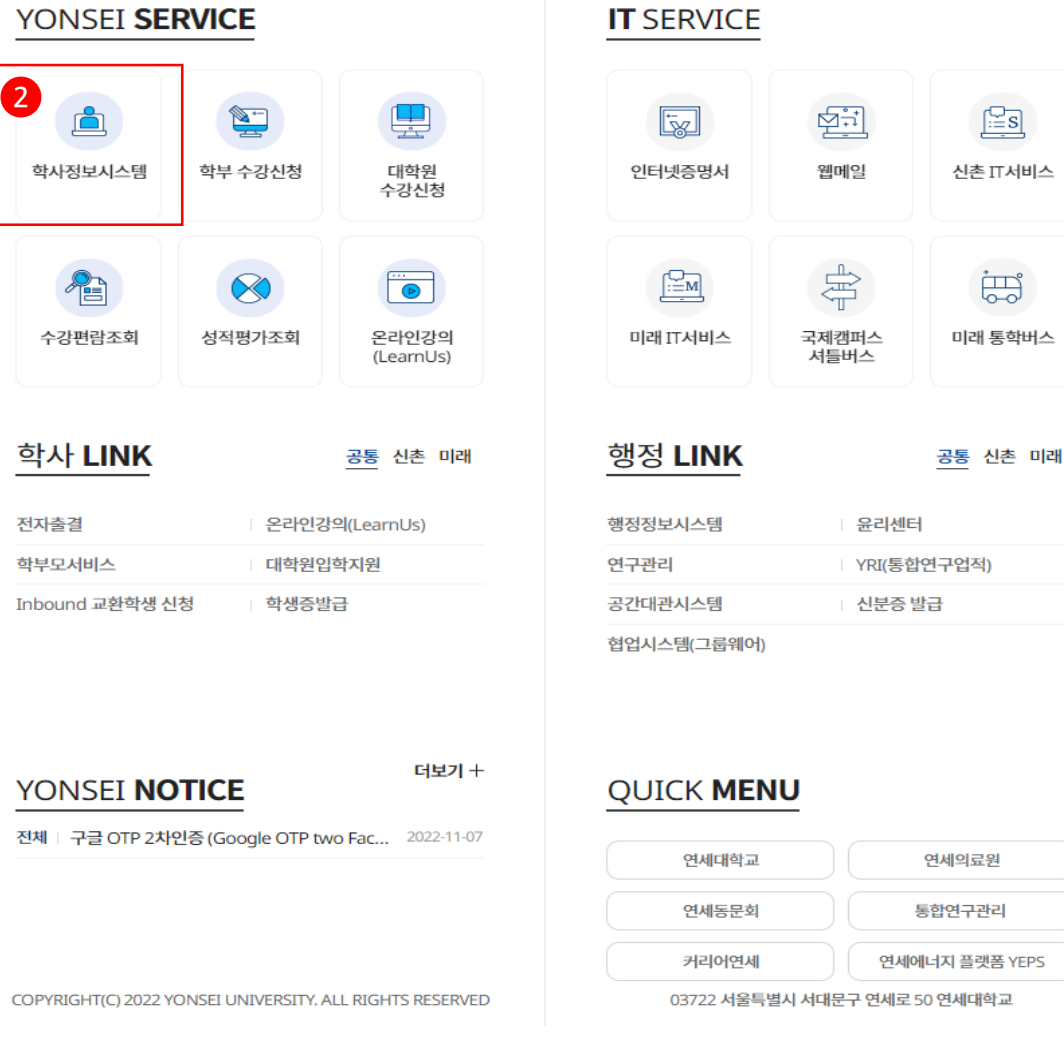

※ 학사포털 접속 [Portal.yonsei.ac.kr](https://portal.yonsei.ac.kr/ui/index.html) → 로그인 → 학사정보시스템  $\rightarrow$  학사행정  $\rightarrow$ 졸업 → [대학원] 졸업논문

 $\frac{KOR}{ENG}$ 

기능설명 및 메뉴사용방식 안내

**1** 

【Yonsei Portal Service】 일반대학원 졸업> [대학원] 졸업논문

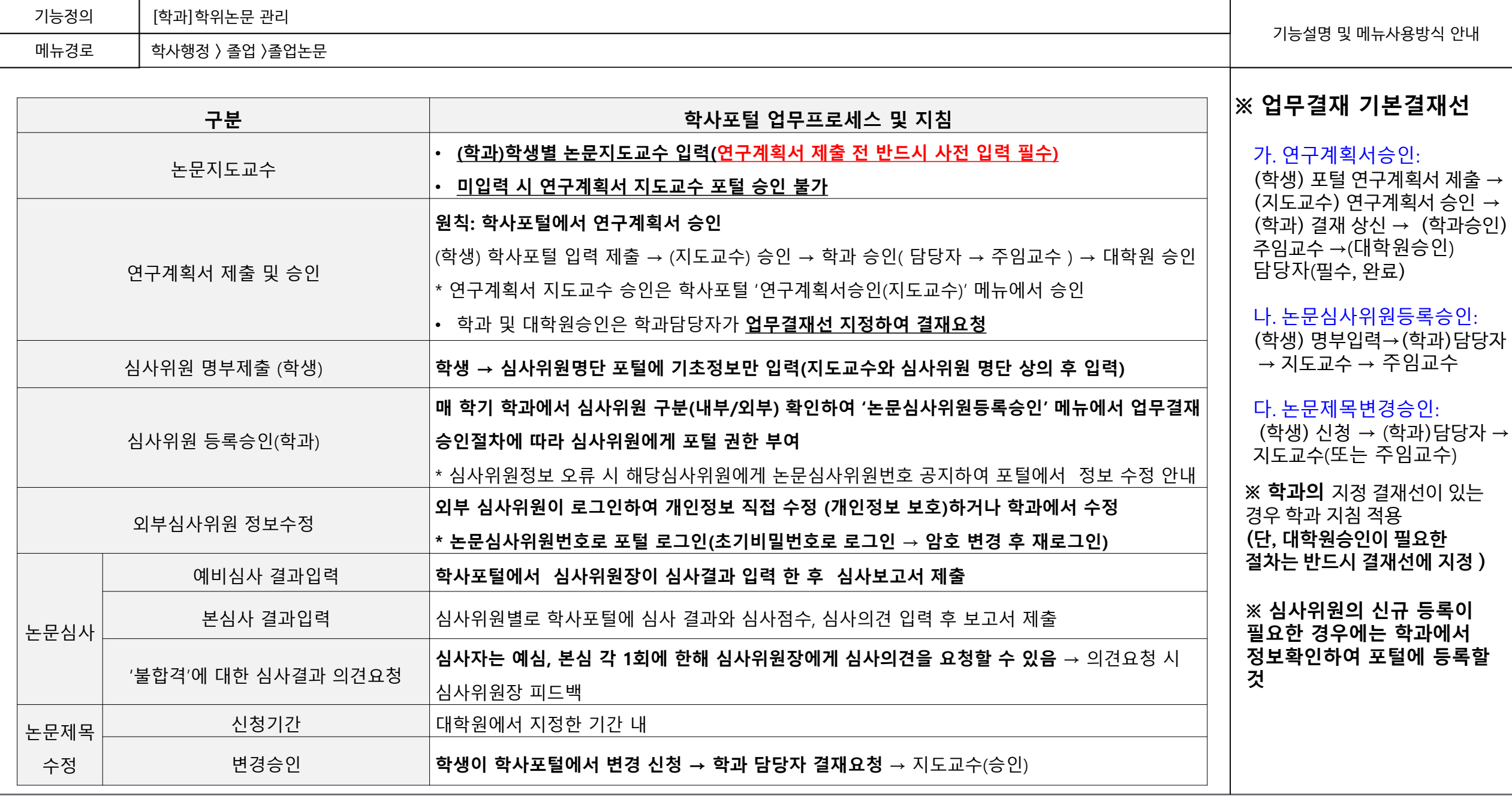

**2**

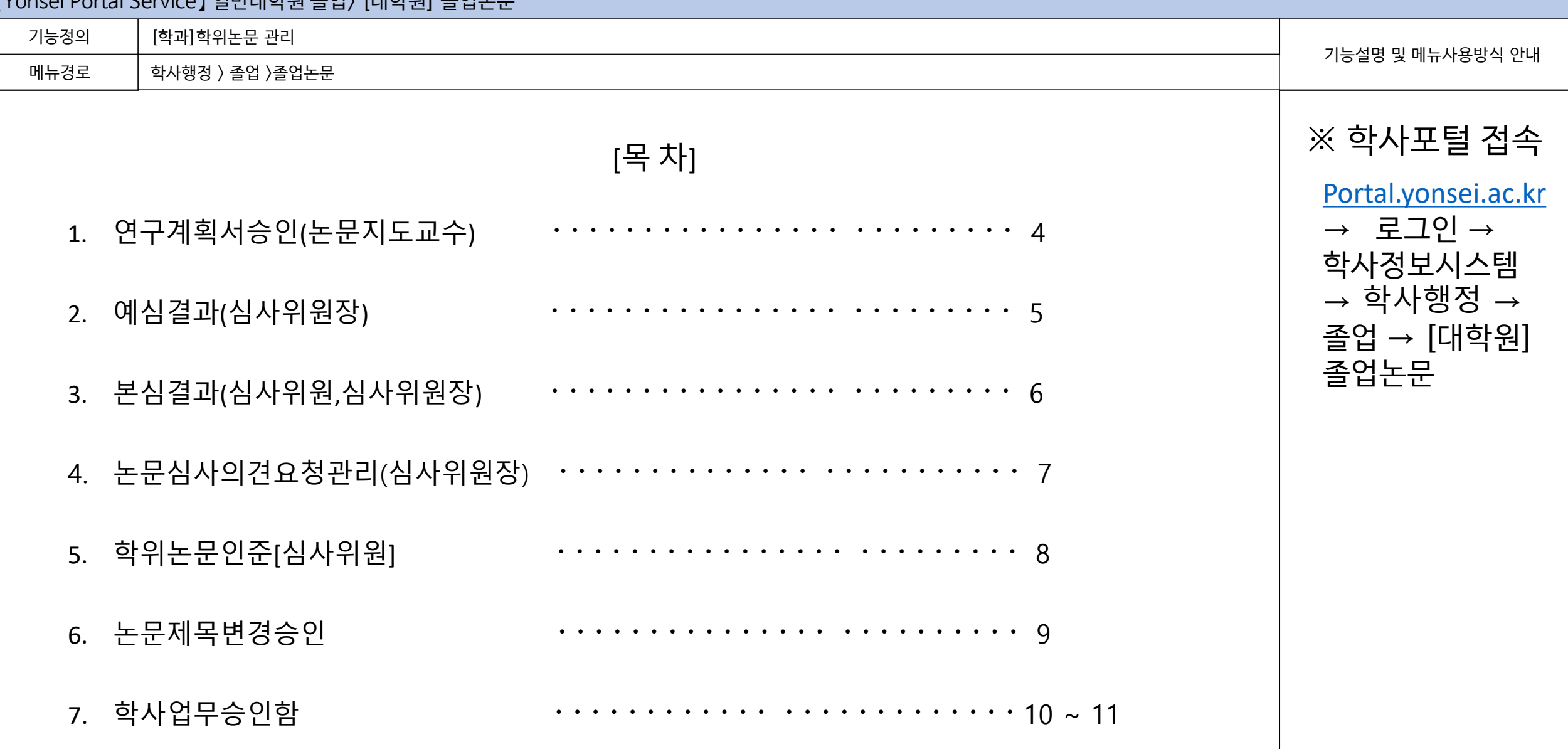

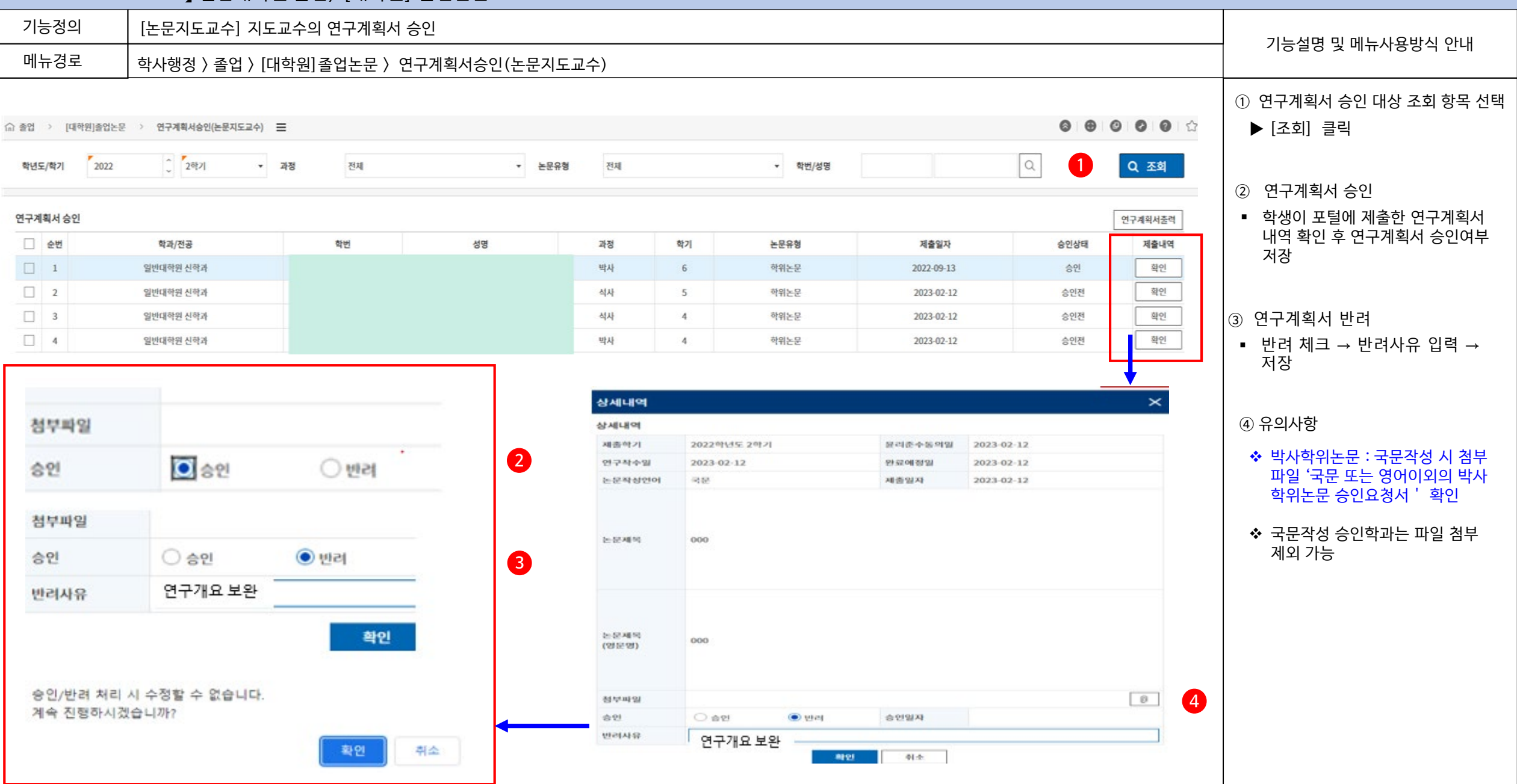

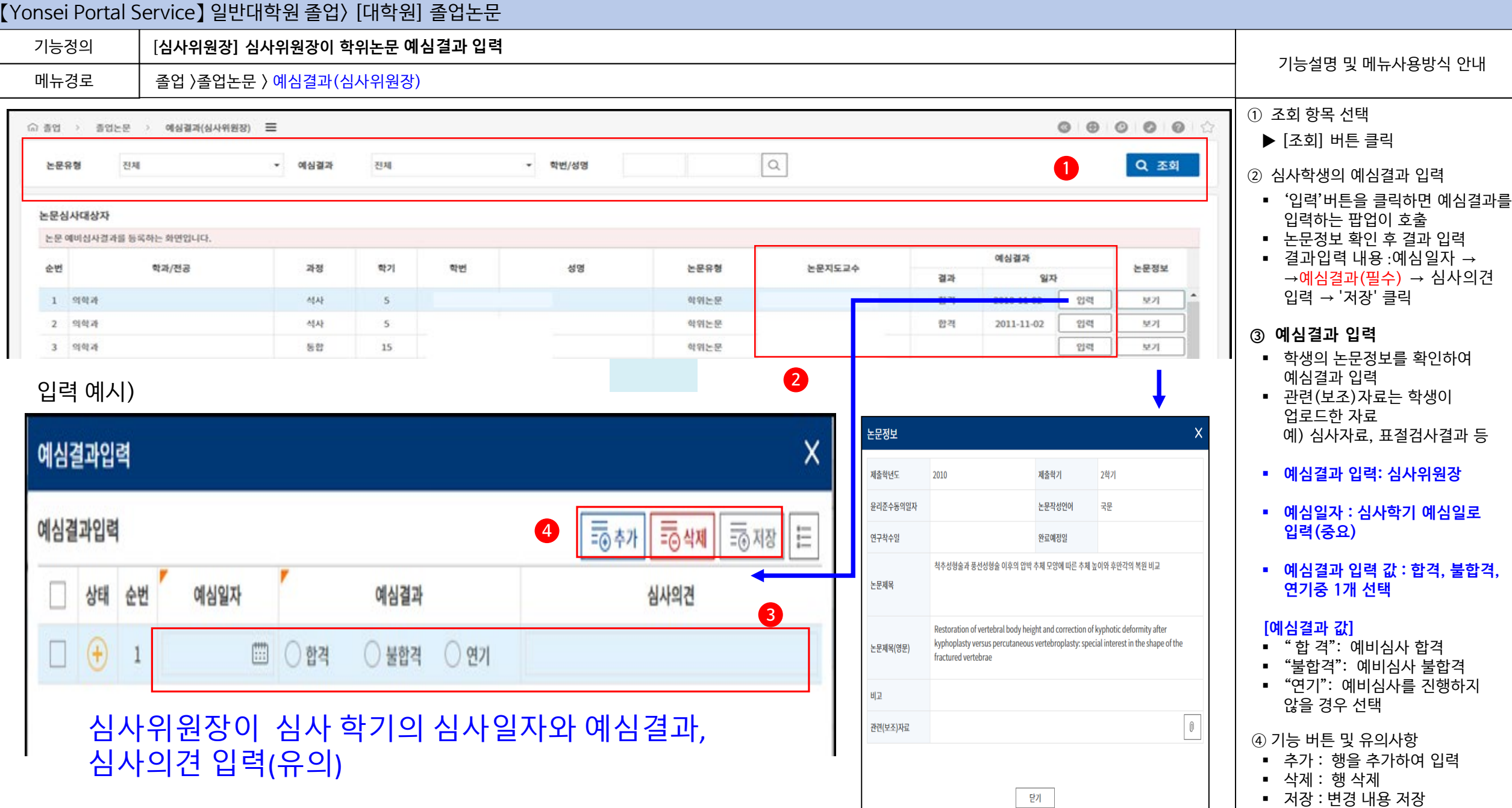

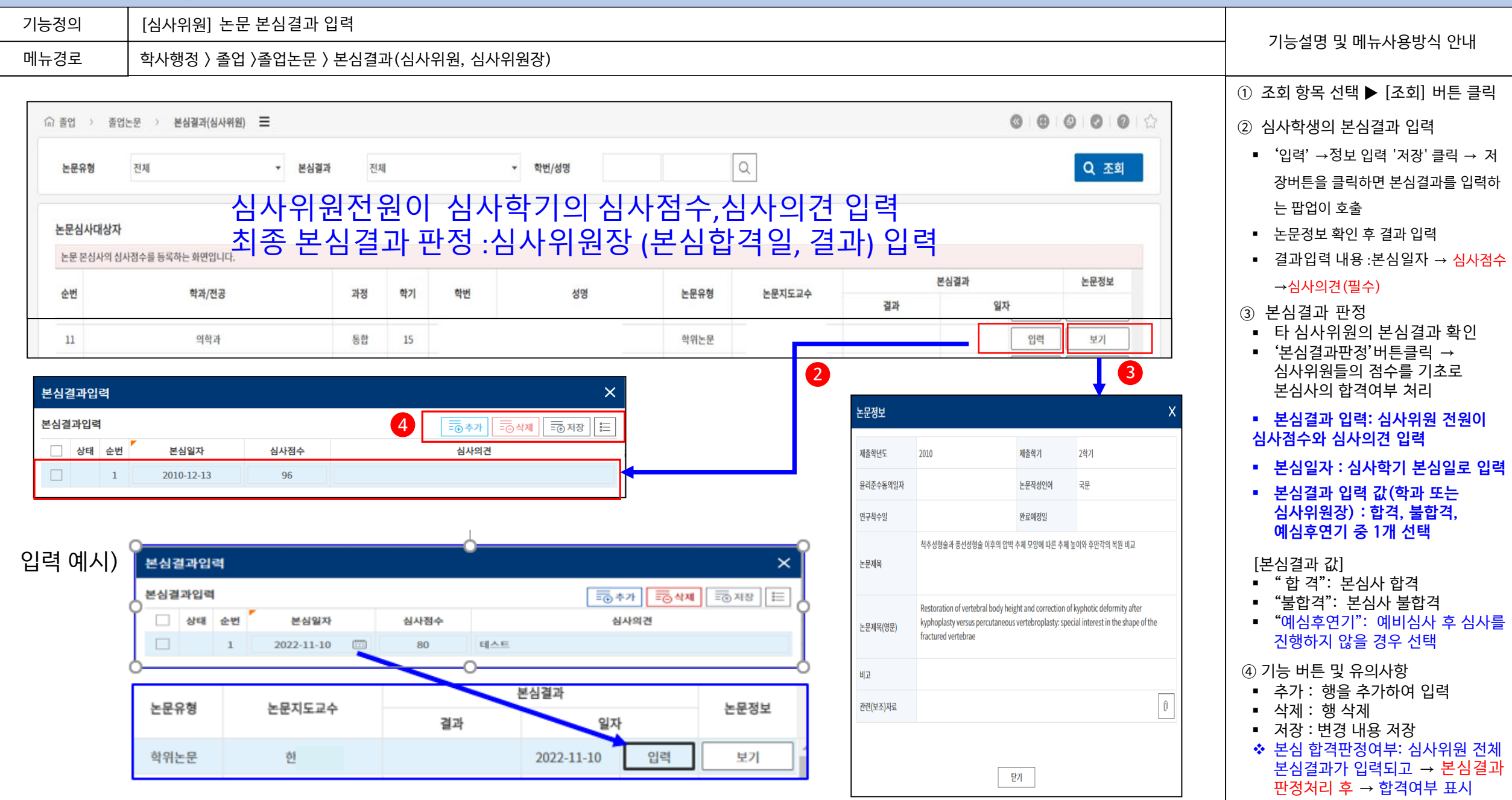

기능정의

【Yonsei Portal Service】 일반대학원 졸업> [대학원] 졸업논문

[심사위원장] 학생의 논문심사결과에 대한 의견요청에 대한 피드백

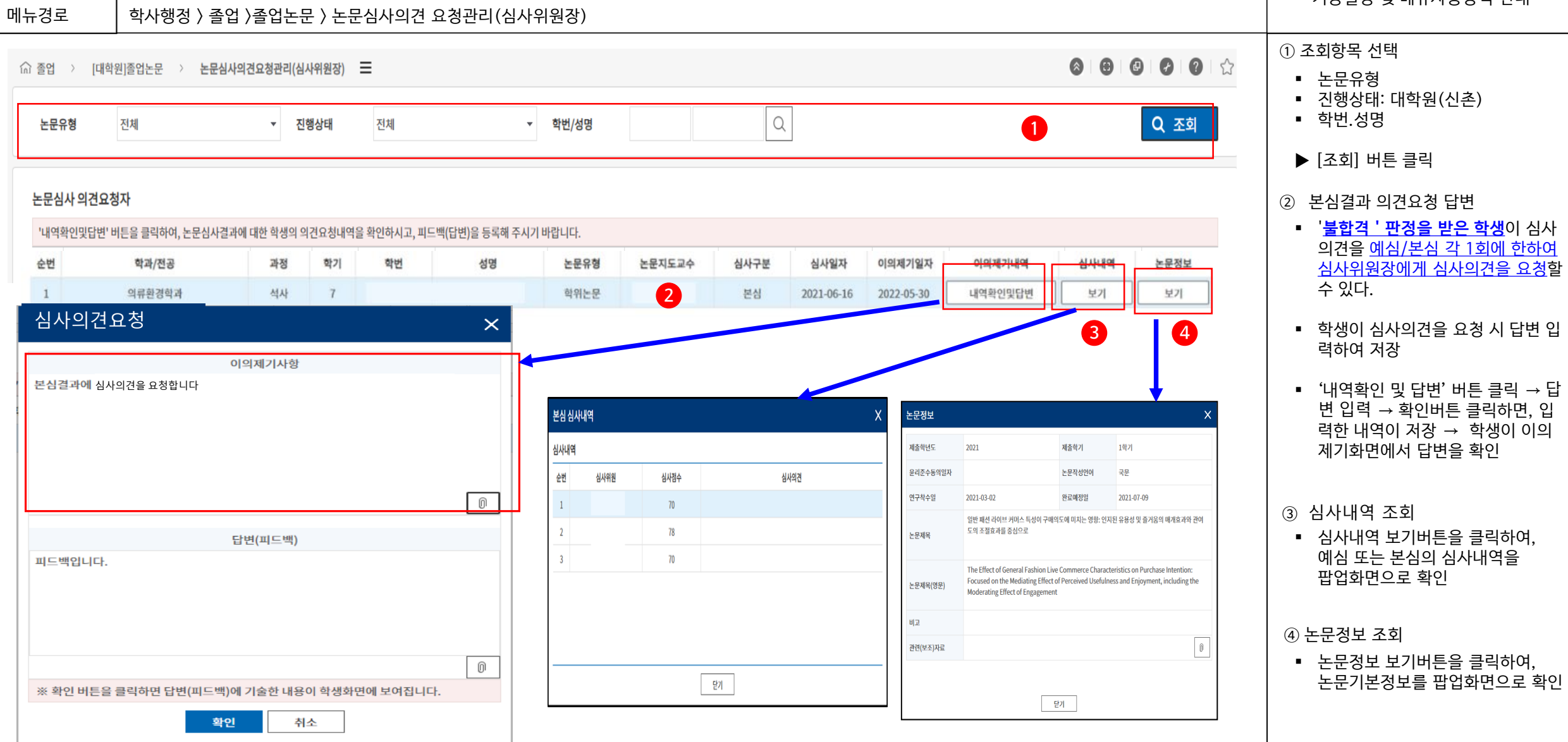

#### **7**

기능설명 및 메뉴사용방식 안내

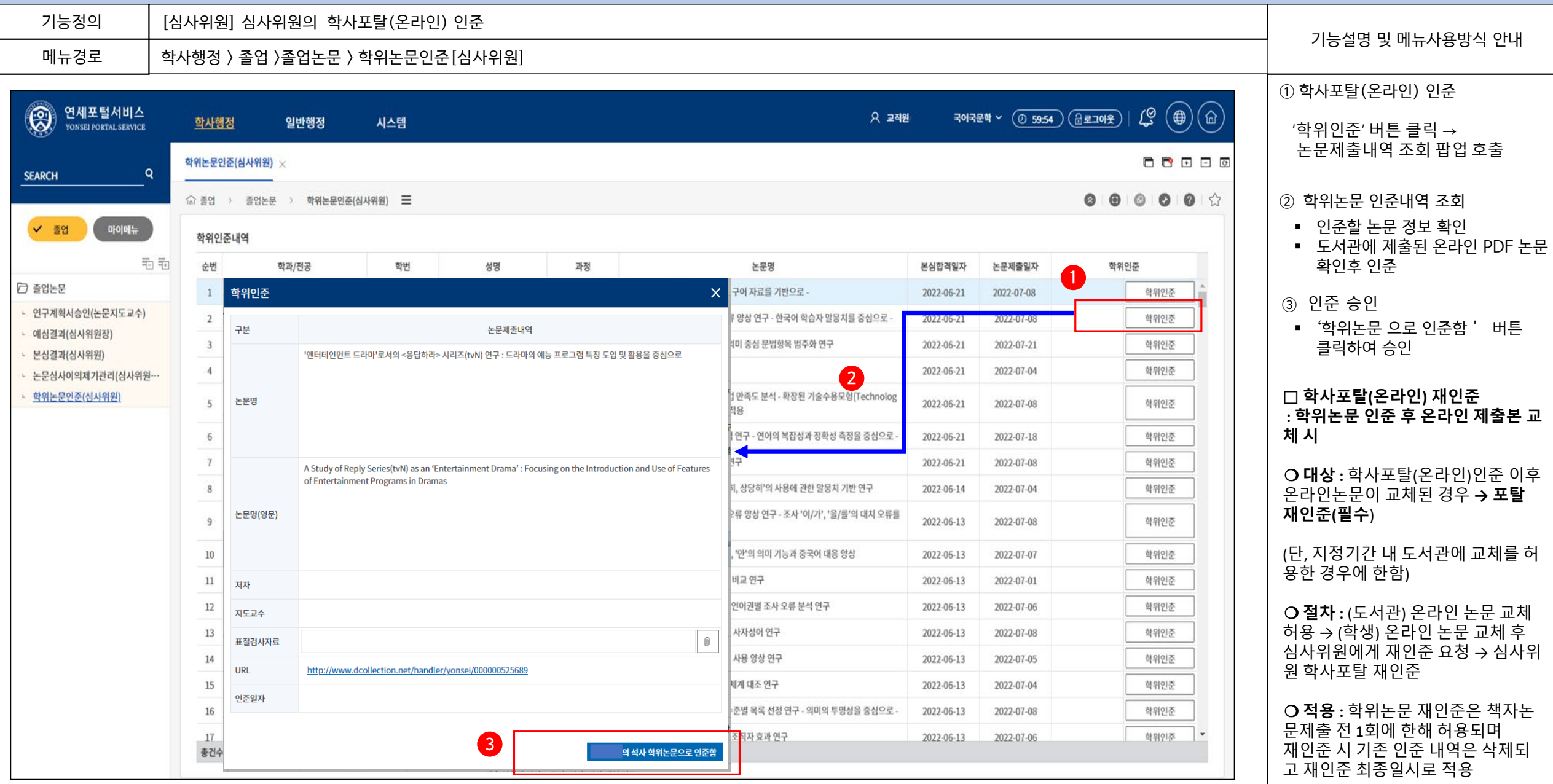

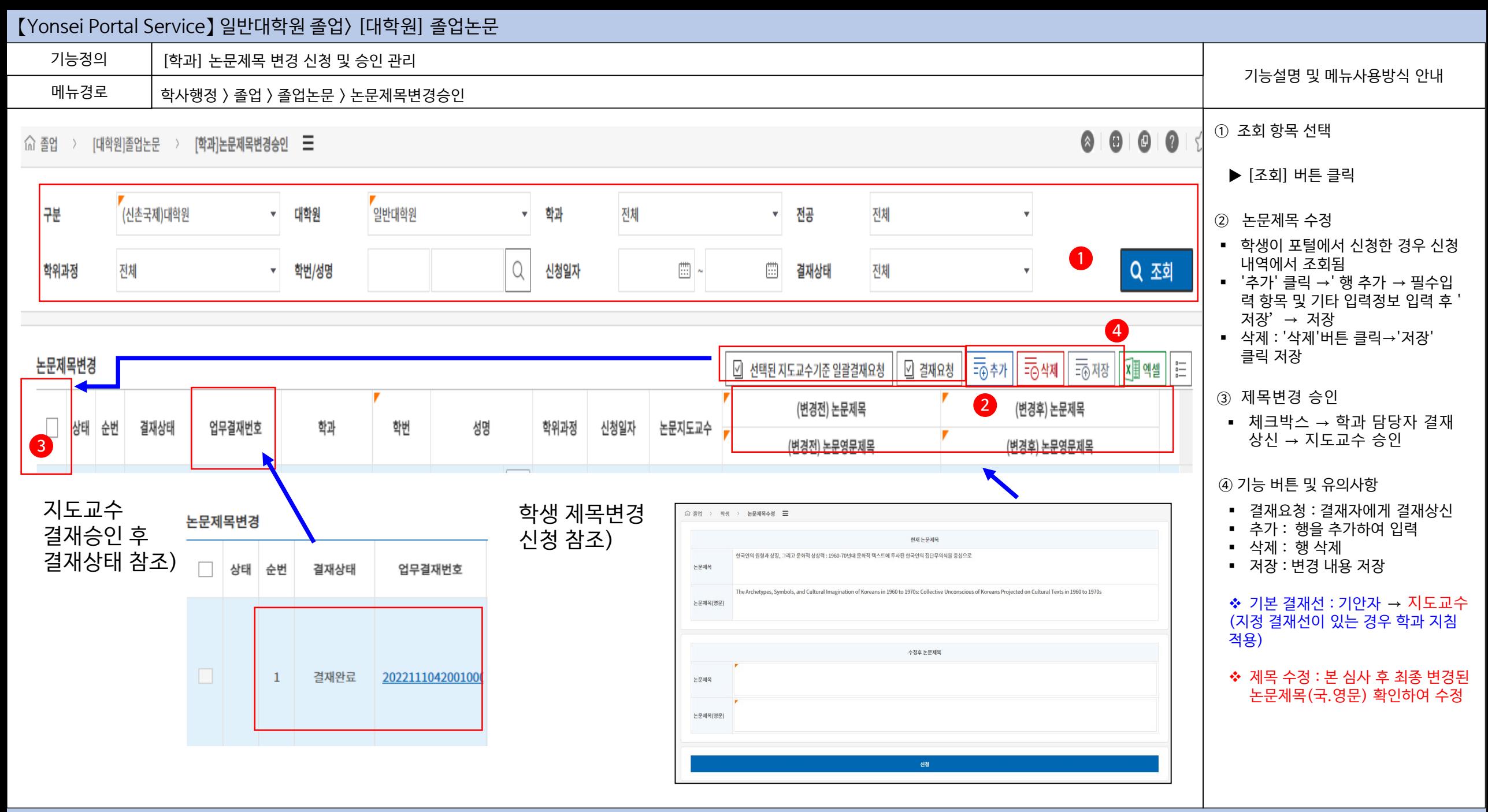

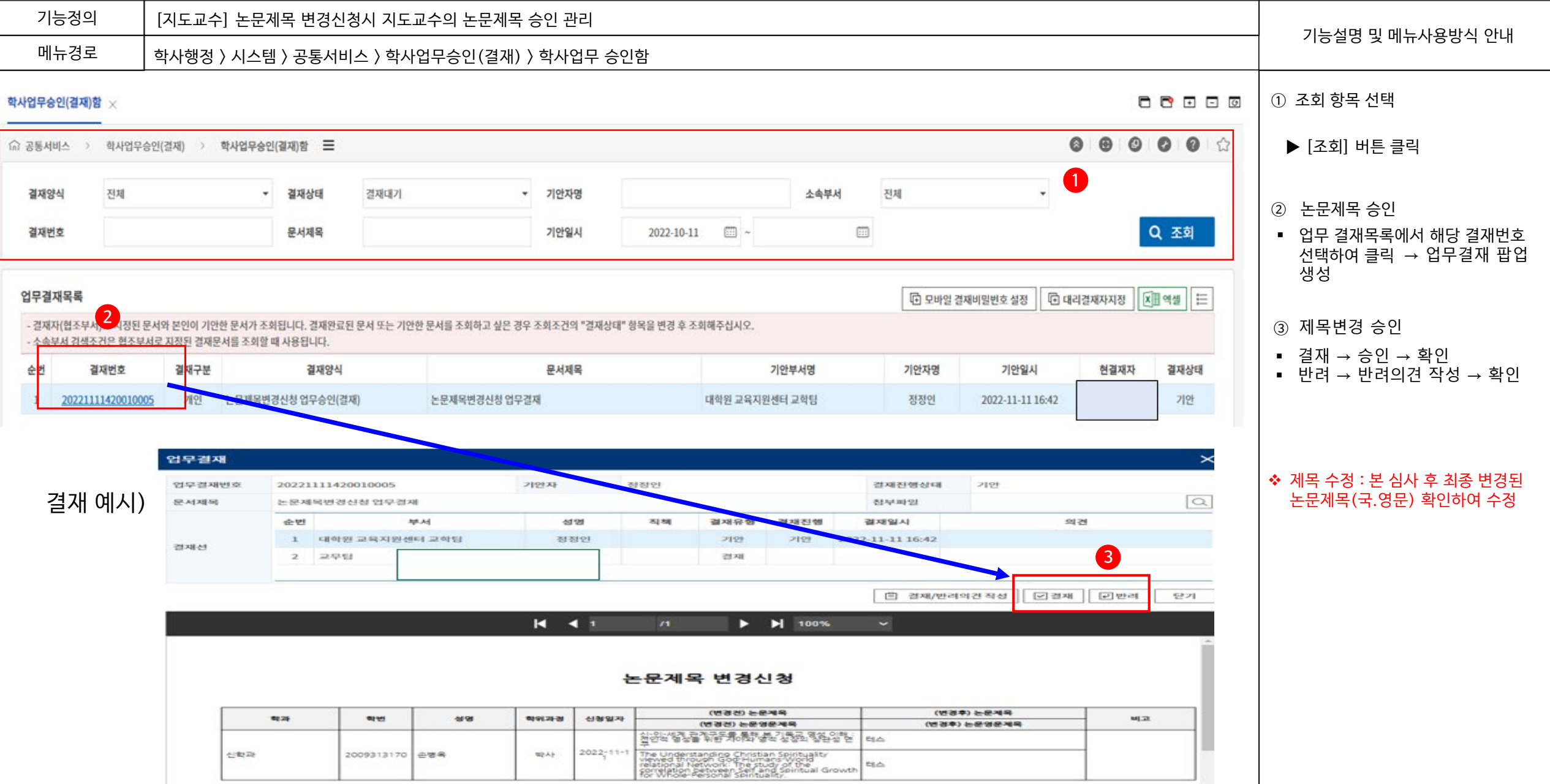

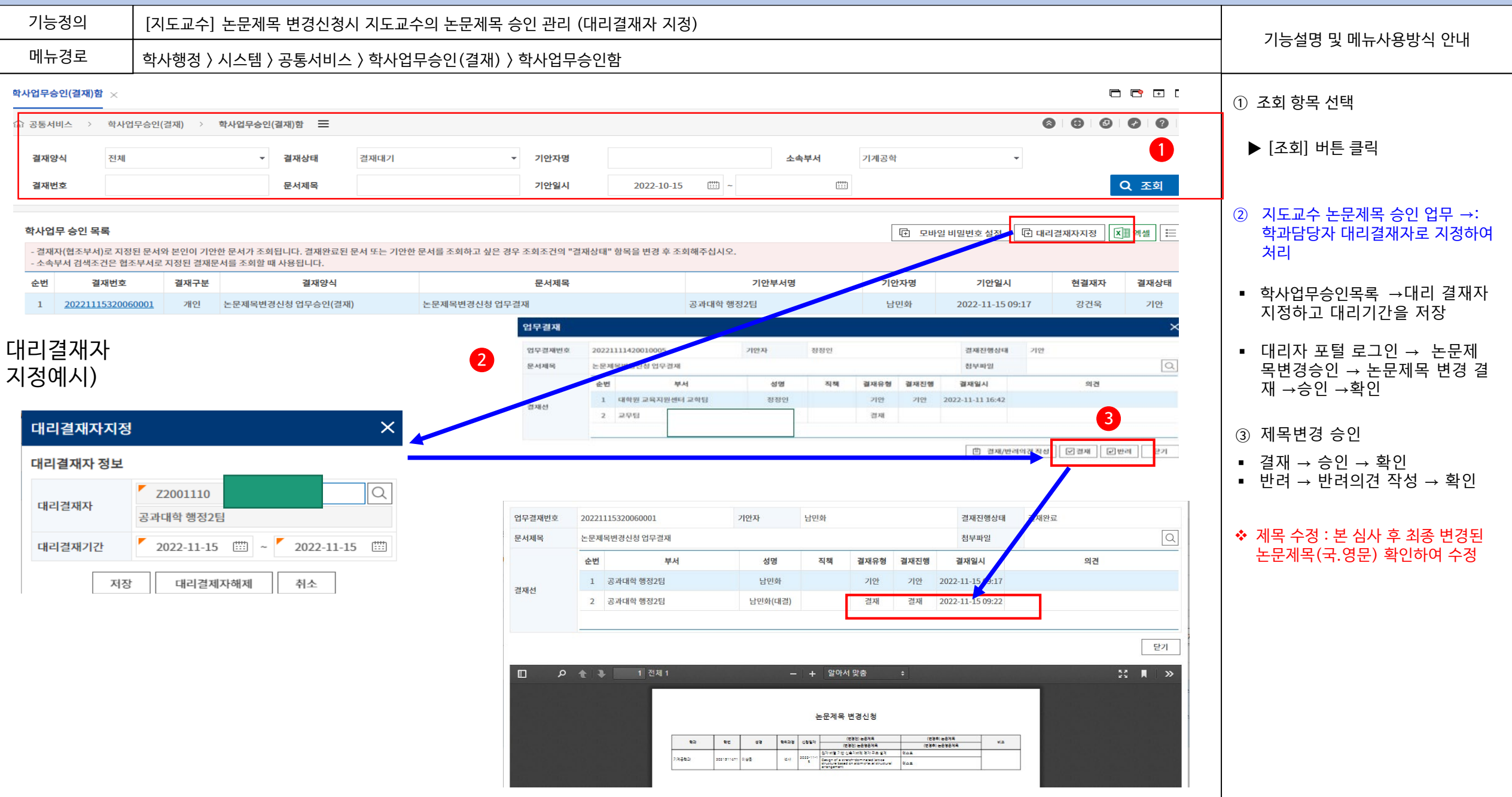